# PROGRAMACIÓN I

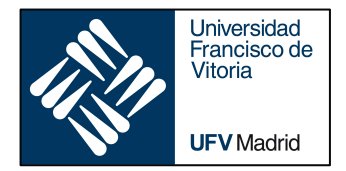

## OBJECT ORIENTED PROGRAMMING

*Business Analytics* 

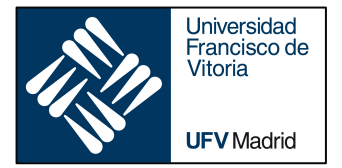

## OBJECT ORIENTED PROGRAMMING

‣ *Classes and instances*

## **1. Object Oriented Programming**

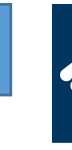

Object Oriented Programming (or OOP): programming paradigm (pattern, model)

Approach to structuring programs/applications so that the **data held**, and the **operations performed on that data**, are **bundled** together into **classes** and **accessed via objects**.

Classes can be used to represent real world entities (an employee, a product, a vehicle), but abstract (financial transaction, a purchase order).

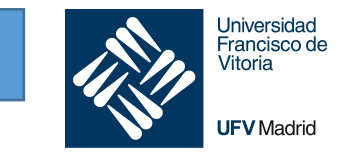

**Classes** as templates used to constructed instances or examples of a class of things.

**Instances** have same data structure (attributes) but contain their own values.

A class should accomplish one specific purpose; it should capture only one idea.

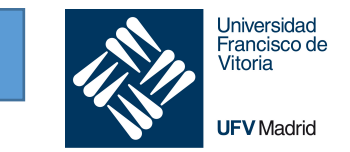

- **Class**: defines a combination of data and behavior that operates on that data.
	- A class acts as a template when creating new instances.
- **Instance** or **object**: an example of a class.
	- All instances of a class possess the same data fields/attributes but contain their own data values. Each instance of a class responds to the same set of requests.
- **Attribute/field/instance variable**:
	- The data held by an object is represented by its attributes.
	- The "state" of an object at any particular moment relates to the current values held by its attributes.
- **Method**: a procedure defined within an class.

## **1. Title** Class definition

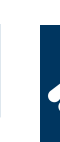

**class** nameOfClass:

<statement 1>

<statement 2>

Class definitions, like function definitions (def statements) must be executed before "use"

In practice, the statements inside a class definition will usually be function definitions (that call methods), but other statements are allowed, and sometimes useful

A class can be a subclass of another class (superclass), but we will see that later on.

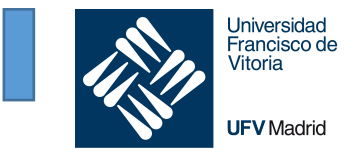

Class *instantiation* uses function notation. Just pretend that the class object is a parameterless function that returns a new instance of the class.

```
For example:
```

```
class MyClass:
    """A simple example class"""
    def f(self):
        return 'hello world'
```
 $x = MyClass()$  $x.f()$ 

Here we (1) define a class called  $MyClass$ , with a single method  $f$ . We then (2) create an instance of MyClass named x, and finally (3) we call the f method of the instance x

#### Francisco de Vitoria **UFV** Madrid

Universidad

### Two instances of the same class with occupy different positions in memory

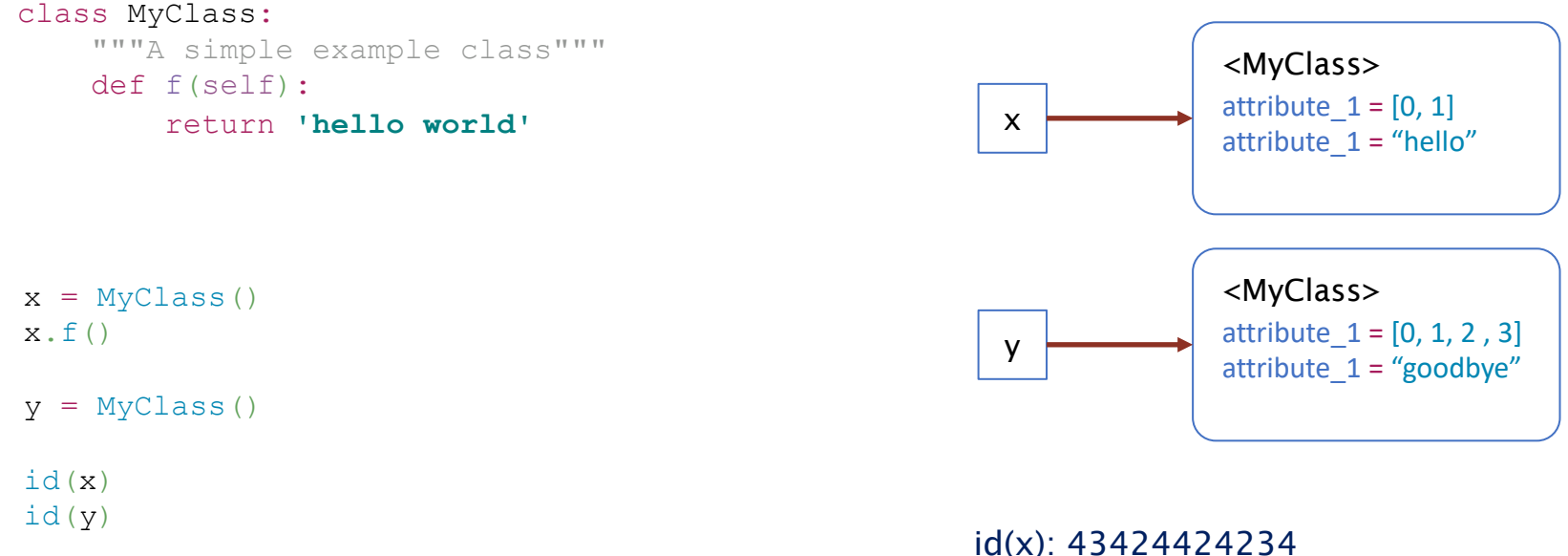

id(y): 44303030333

## 1nstantiation with \_\_init\_\_ (constructor)

The instantiation operation ("calling" a class object) creates an empty object.

Many classes like to create objects with instances customized to a specific **initial state**.

For this purpose we define a special method named **\_\_init\_()**, like this:

```
class Complex:
   def __init_(self, realpart, imagpart):
       self.r = realpart
       self.i = imagex = Complex(3.0, -4.5)
print(x.r, x.i)
```
## 1nstantiation with \_\_init\_\_ (constructor)

When a class defines an \_\_init\_\_() method, class instantiation automatically invokes \_\_init\_\_( newly-created class instance.

```
class Complex:
   def __init_(self, realpart, imagpart):
       self.r = realpartself.i = imagex = Complex(3.0, -4.5)
print(x.r, x.i)
```
Note that this **\_\_init\_()** method has two parameters realpart and imagpart. During ins we are passing the arguments 3.0 and -4.5, so the object x will be created with an initial state (values) for the instance variables)

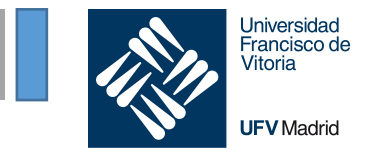

#### Remember that we create classes to bundle together **data** and **operations performed on that data**

- Methods are the "functions inside classes", typically performing operations on the object
- The special thing about methods is that the instance object is passed as the first argument of the function.
- $x.f()$  is exactly equivalent to MyClass.  $f(x)$ .
- You can have more parameters in the method, but the first one is a pointer to the instance, and the convention is to use the name  $\text{self}$

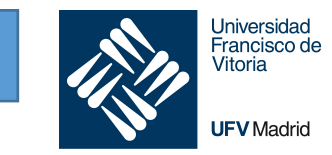

#### class Dog:

```
def __init (self, name):
        self.name = nameself.tricks = [] # creates a new empty list for each dog
   def add trick(self, trick):
        self.tricks.append(trick)
d = Dog('Fido')
e = Dog('Buddy')
d.add_trick('roll over')
e.add_trick('play dead')
print(d.tricks)
# ['roll over']
print(e.tricks)
# ['play dead']
```
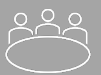

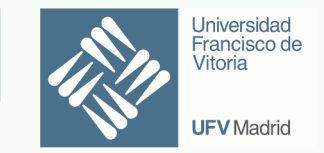

Create a class that defines:

- 1. two attributes (instance variables), x and y, for the real and imaginary parts of a complex number
- 2. A method that returns the absolute value  $|z|$  (call it abs) of the complex number. Remember:

 $|z| = \sqrt{x^2 + y^2}$ 

- 3. Create an instance with real part 3 and imaginary part 4
- 4. Call the method abs and print the output